# **TECNICHE DI CONTROLLO MULTIVARIABILE**

*- Feedback Linearization per sistemi in forma canonica di controllabilità*

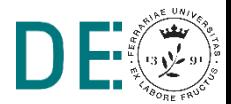

## **Regolazione del pendolo non smorzato**

Modello considerato:

$$
mR^2\ddot{\theta} + mgR\sin(\theta) = \tau
$$

Legge di controllo:

$$
\tau = -K_p \theta - K_d \dot{\theta} + mgR \sin(\theta)
$$

Dinamica linearizzata: mb-

$$
mR^2\ddot{\theta} + K_d\dot{\theta} + K_p\theta = 0
$$

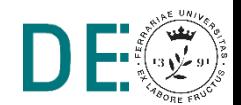

# **Script di inizializzazione**

```
%% Parametri pendolo 
m = 2;R = 1;q = 9.81;x0 = [0.2; 0.1]; % theta0, thetaDot0
%% Regolatore 
Kp = 10;Kd = 5;
```
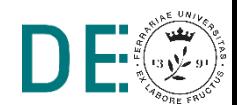

## **Modello Simulink del pendolo non smorzato**

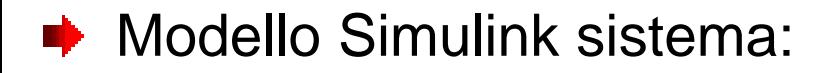

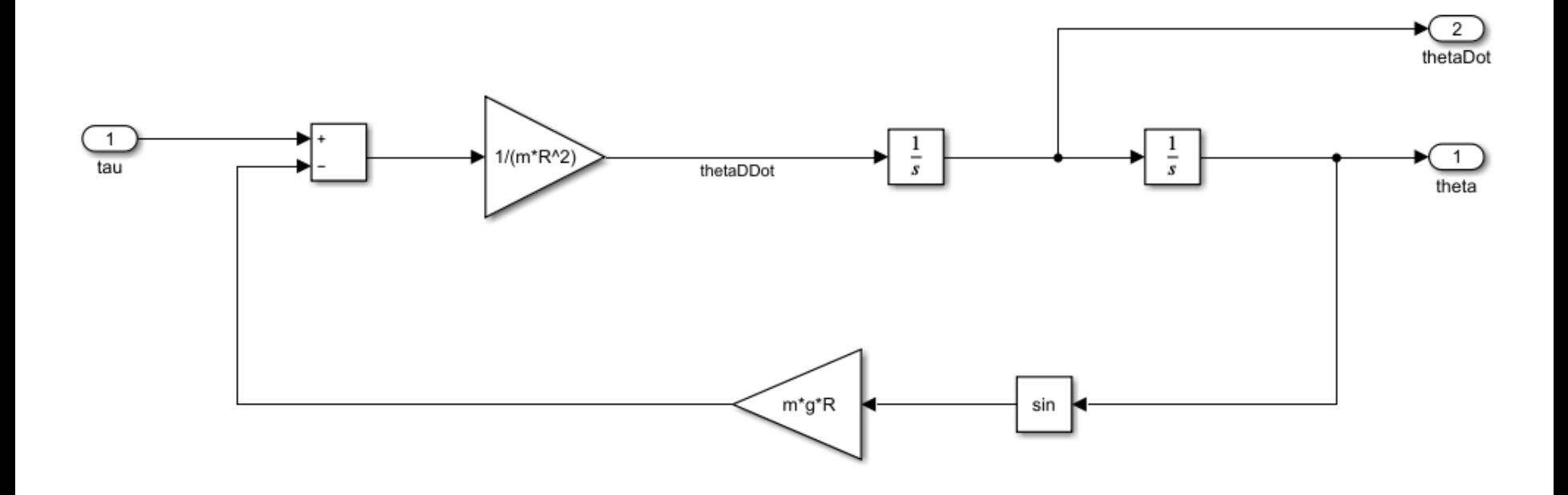

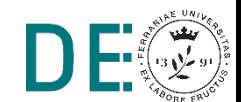

## **Controllo con cancellazione delle non linearità**

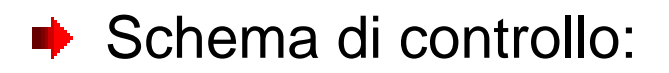

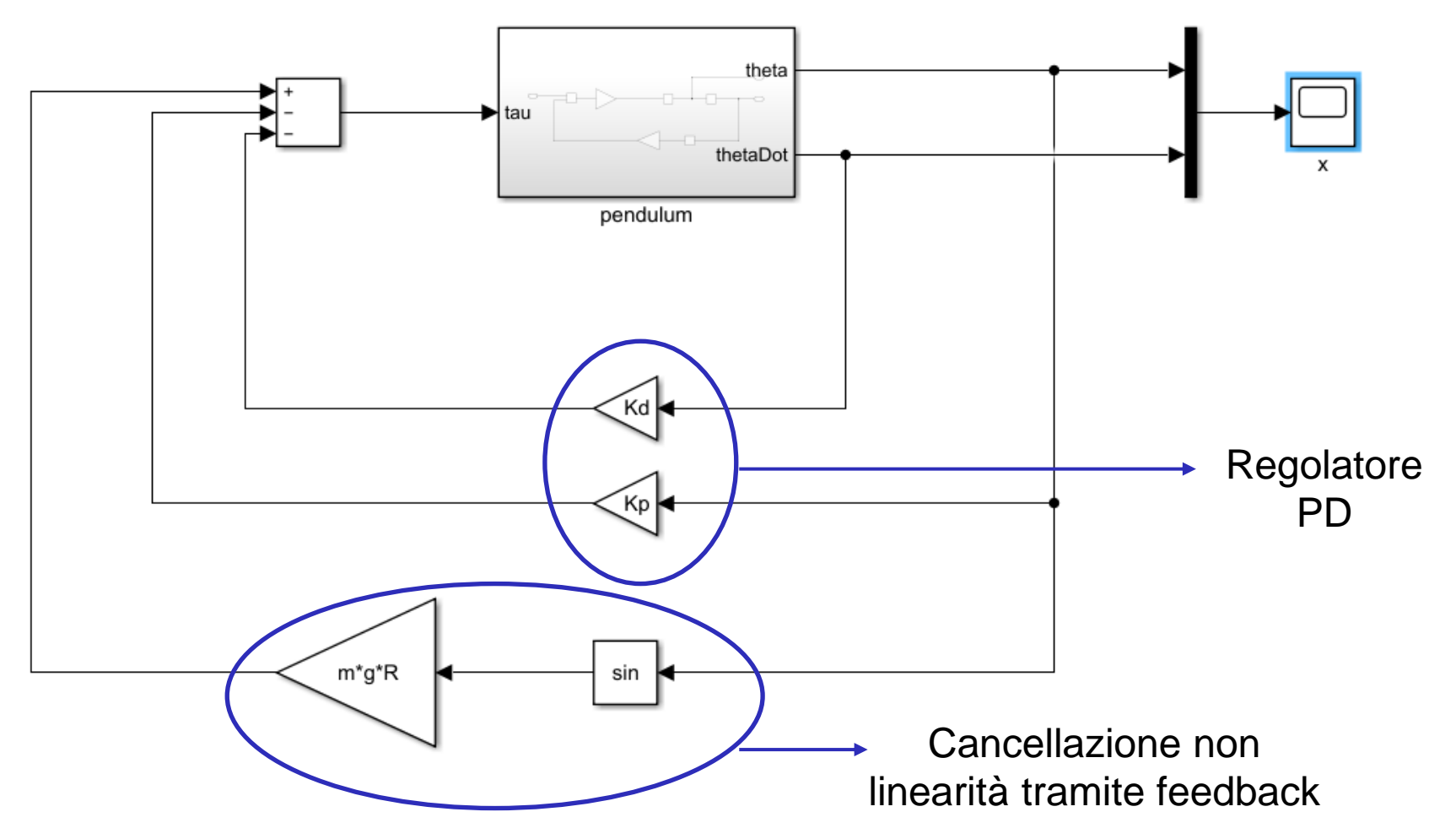

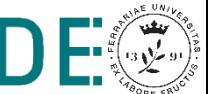

# **Risultati regolazione pendolo**

#### Andamento dello stato

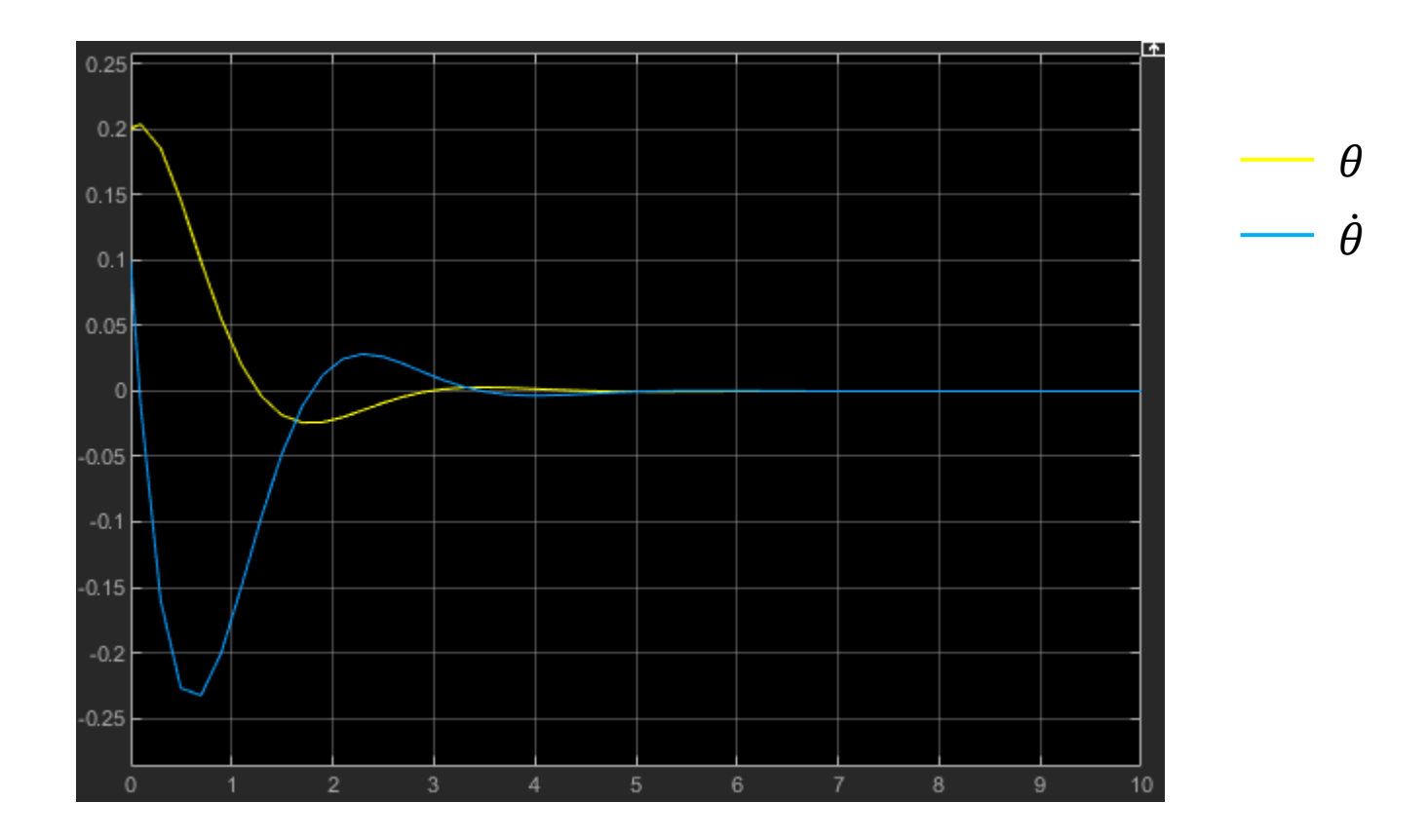

# **Tracking del pendolo**

Modello considerato:

$$
mR^2\ddot{\theta} + b\dot{\theta} + mgR\sin(\theta) = \tau
$$

**Legge di controllo:** 

$$
\tau = mR^2v + b\dot{\theta} + mgR\sin(\theta)
$$

$$
v = \ddot{\theta}_d - K_d(\dot{\theta} - \dot{\theta}_d) - K_p(\theta - \theta_d)
$$

Dinamica linearizzata:  $\blacksquare$ 

$$
\ddot{e} + K_d \dot{e} + K_p e = 0
$$

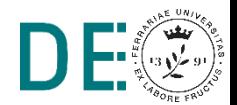

# **Script di inizializzazione**

```
%% Parametri pendolo 
m = 2;R = 1;q = 9.81;b = 1;x0 = [0.2; 0.1]; % theta0, thetaDot0
%% Regolatore 
Kp = 10;Kd = 5;
```
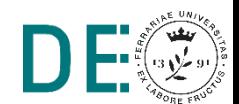

# **Tracking del pendolo, pianificatore traiettoria**

Traiettoria desiderata:

$$
\theta_d = \sin t
$$
  

$$
\dot{\theta_d} = \cos t
$$
  

$$
\ddot{\theta_d} = -\sin t
$$

#### Modello Simulink pianificatore:

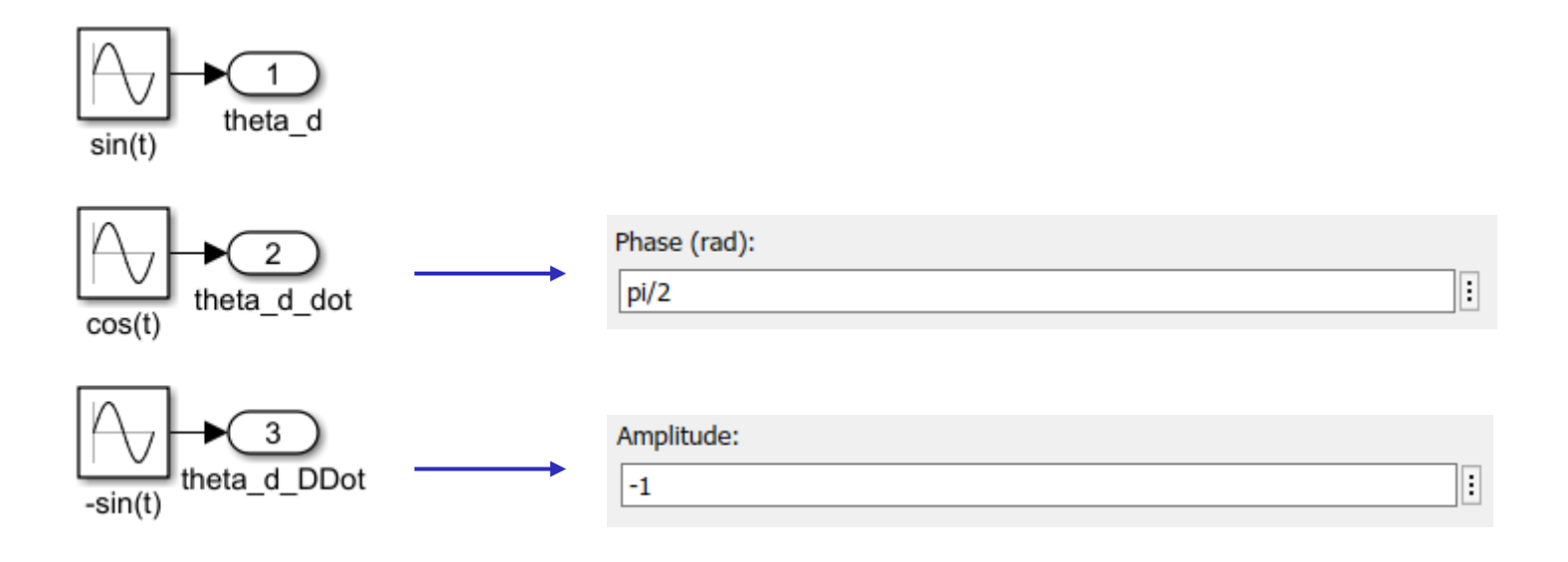

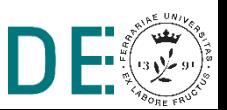

## **Tracking del pendolo, modello del sistema**

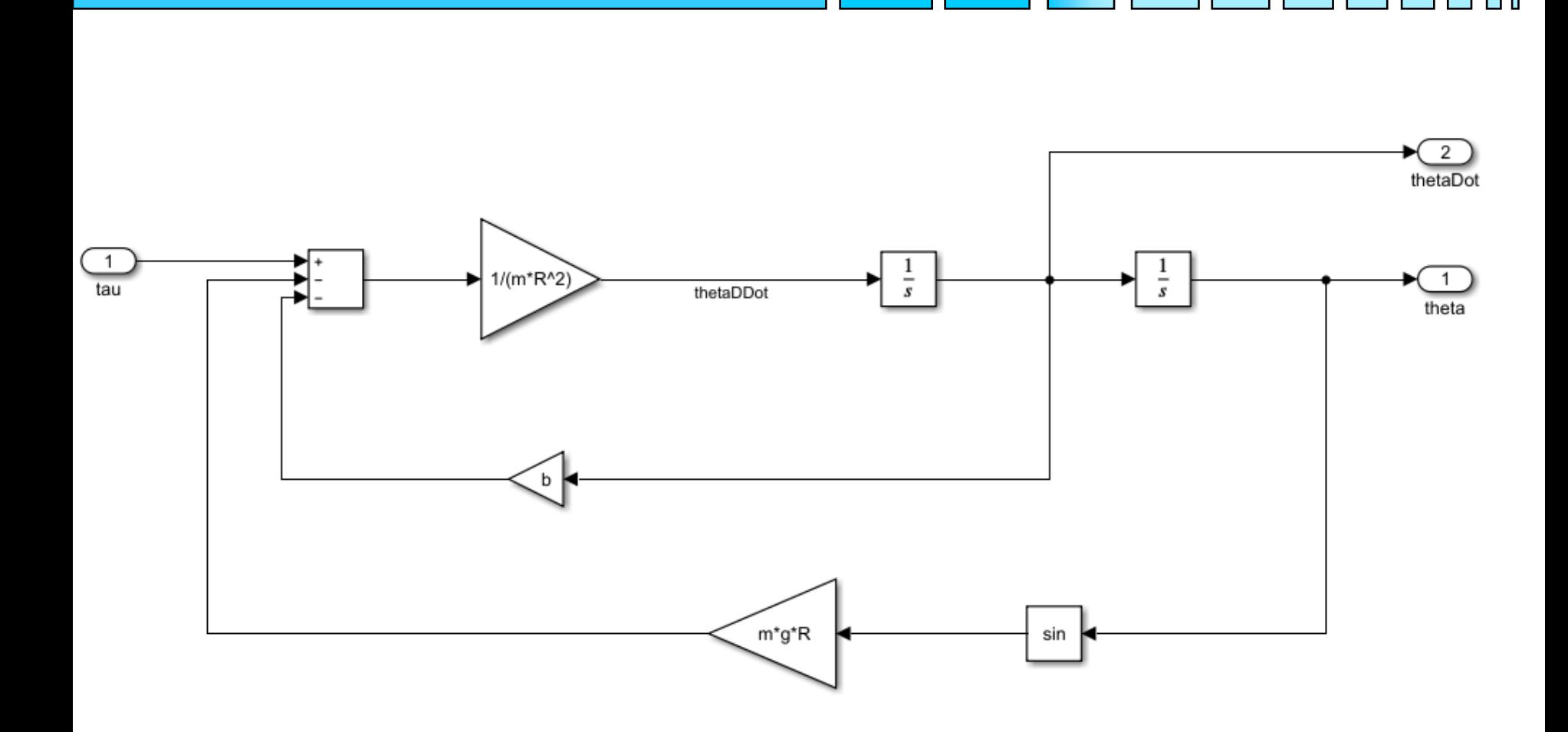

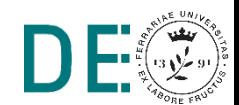

## **Tracking del pendolo, schema di controllo**

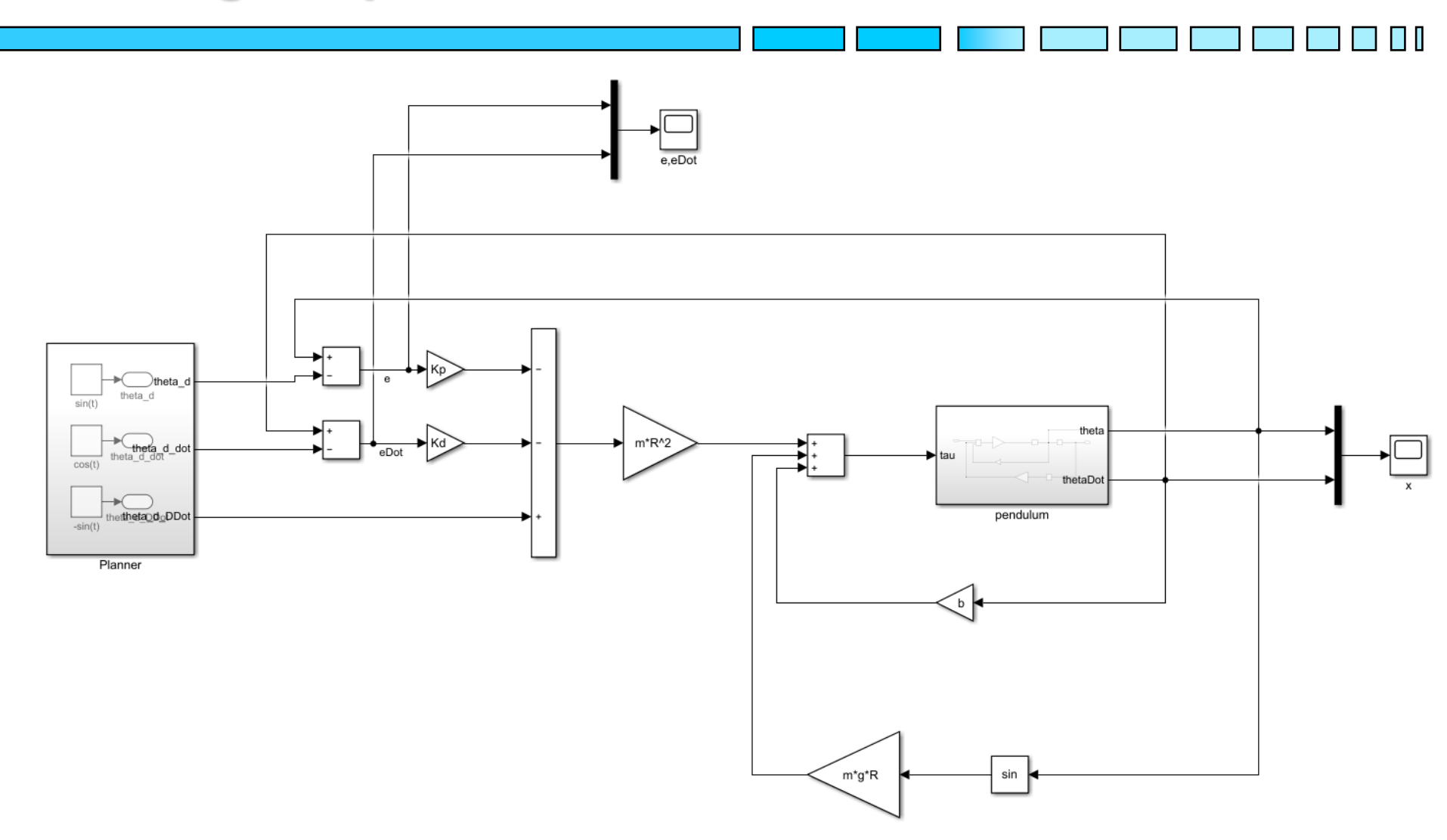

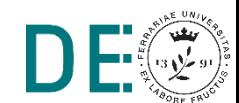

# **Risultati tracking**

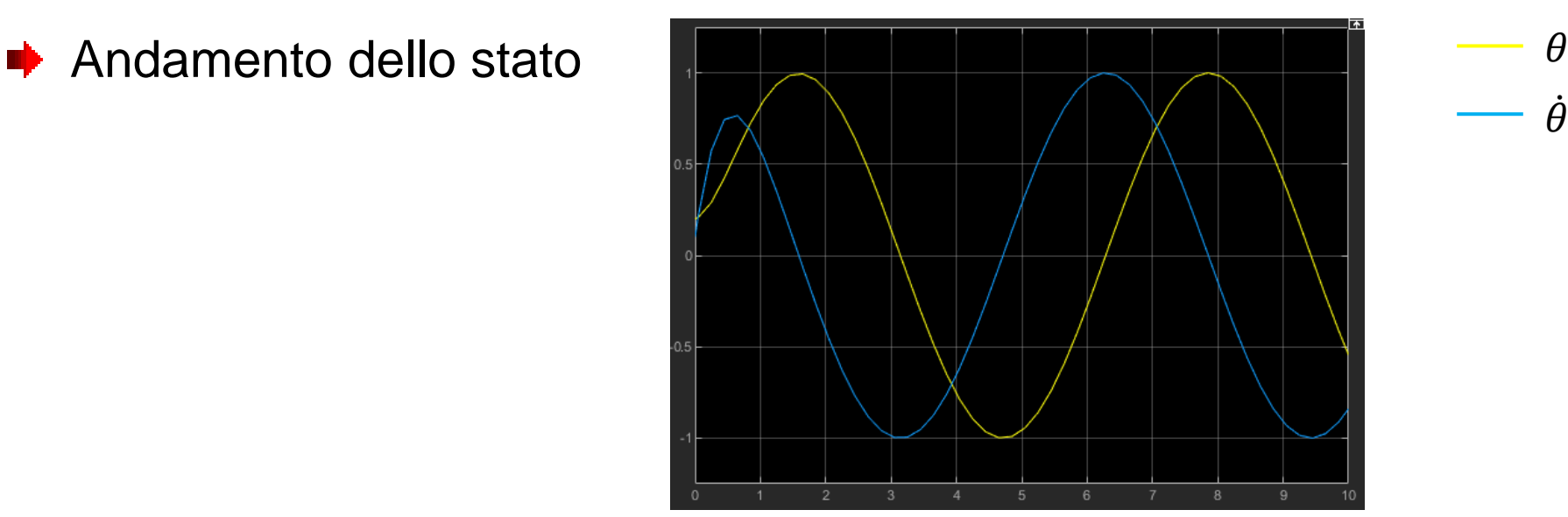

Andamento dell'errore di tracking

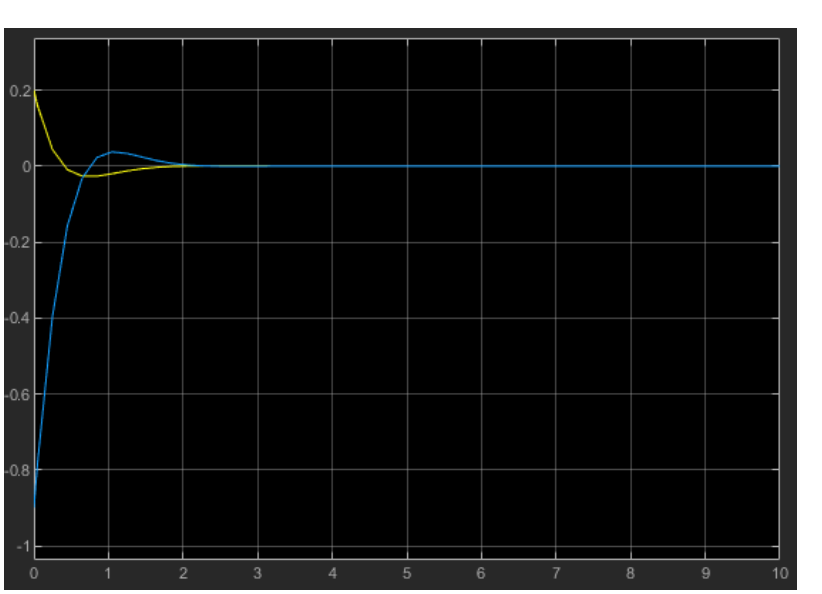

ሶ

 $\boldsymbol{e}$ 

 $\dot{\theta}$ 

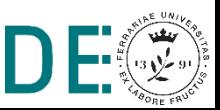

#### **Feedback Linearization per sistema in forma canonica**

Dato il sistema non lineare descritto in forma canonica di controllabilità dalle seguenti equazioni:

$$
\dot{x}_1 = x_2
$$
  

$$
\dot{x}_2 = -x_1 - x_1 x_2 + x_2 u = f(x) + b(x)u
$$

Con: 
$$
x = \begin{bmatrix} x_1 \\ x_2 \end{bmatrix}
$$
,  $x = x_1$ ,  $x_0 = \begin{bmatrix} 10 \\ -10 \end{bmatrix}$  conditional initiali

Si implementi un controllore utilizzando la tecnica feedback linearization, la cui legge di controllo  $u = b(x)^{-1}(v - f(x))$  cancelli le non linearità presenti nella dinamica del sistema e risolva il problema di tracking della seguente traiettoria:

$$
x_d = \cos(t)
$$

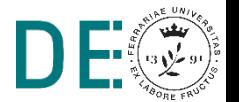

#### **Planner traiettoria desiderata**

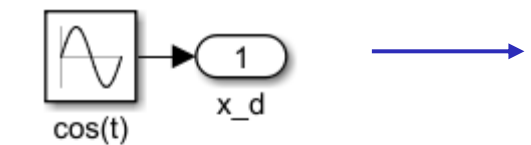

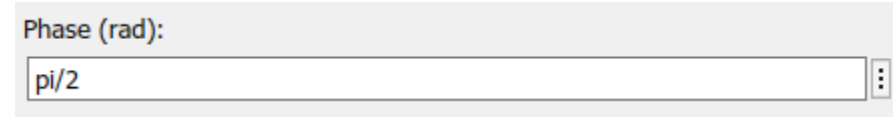

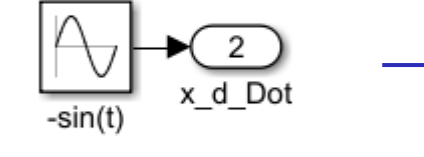

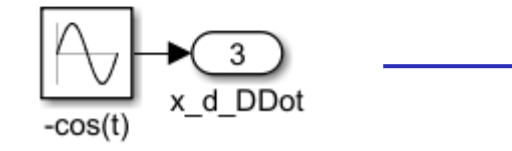

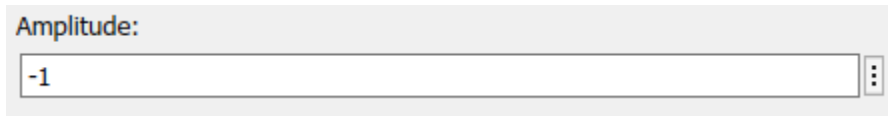

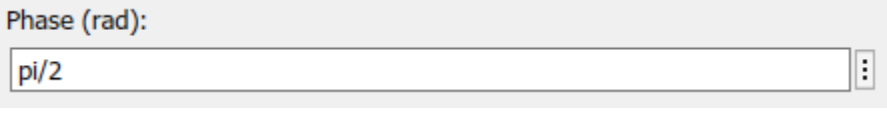

Amplitude:

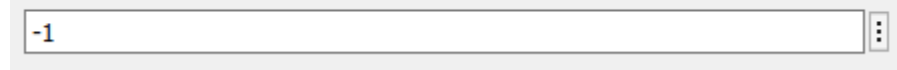

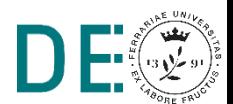

 $\mathbb{I}$ 

#### **Modello del sistema**

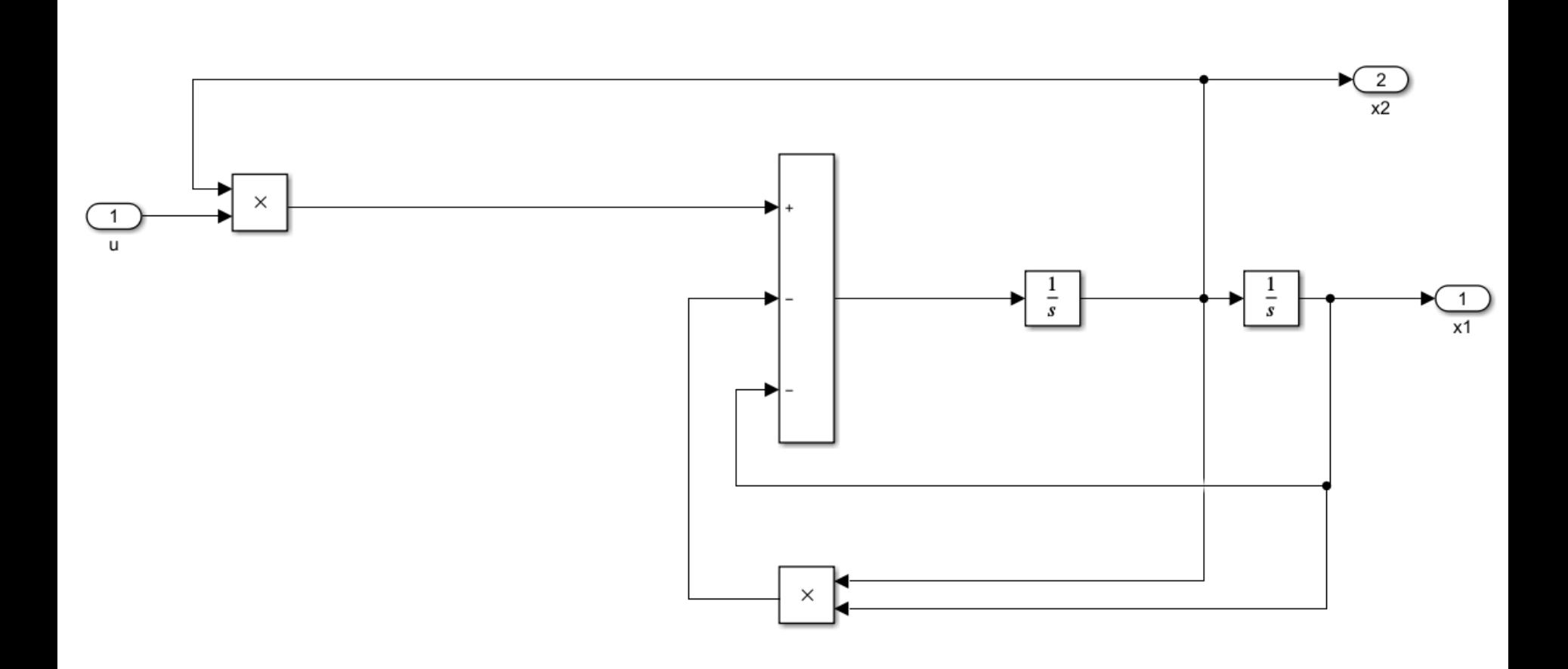

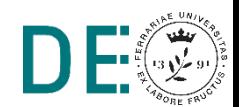

H.

#### **Schema di controllo**

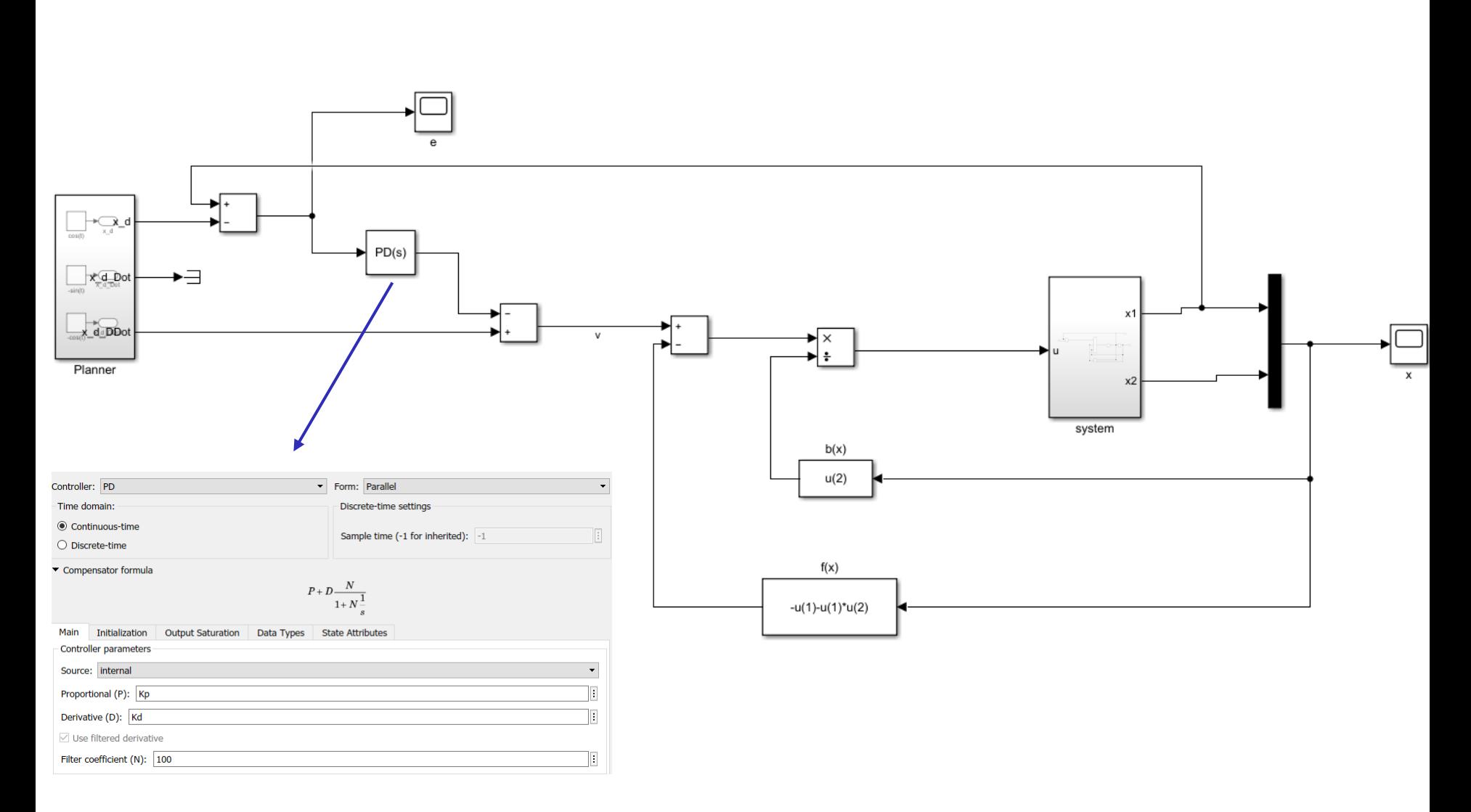

 $\mathbb{I}$ 

## **Risultati tracking**

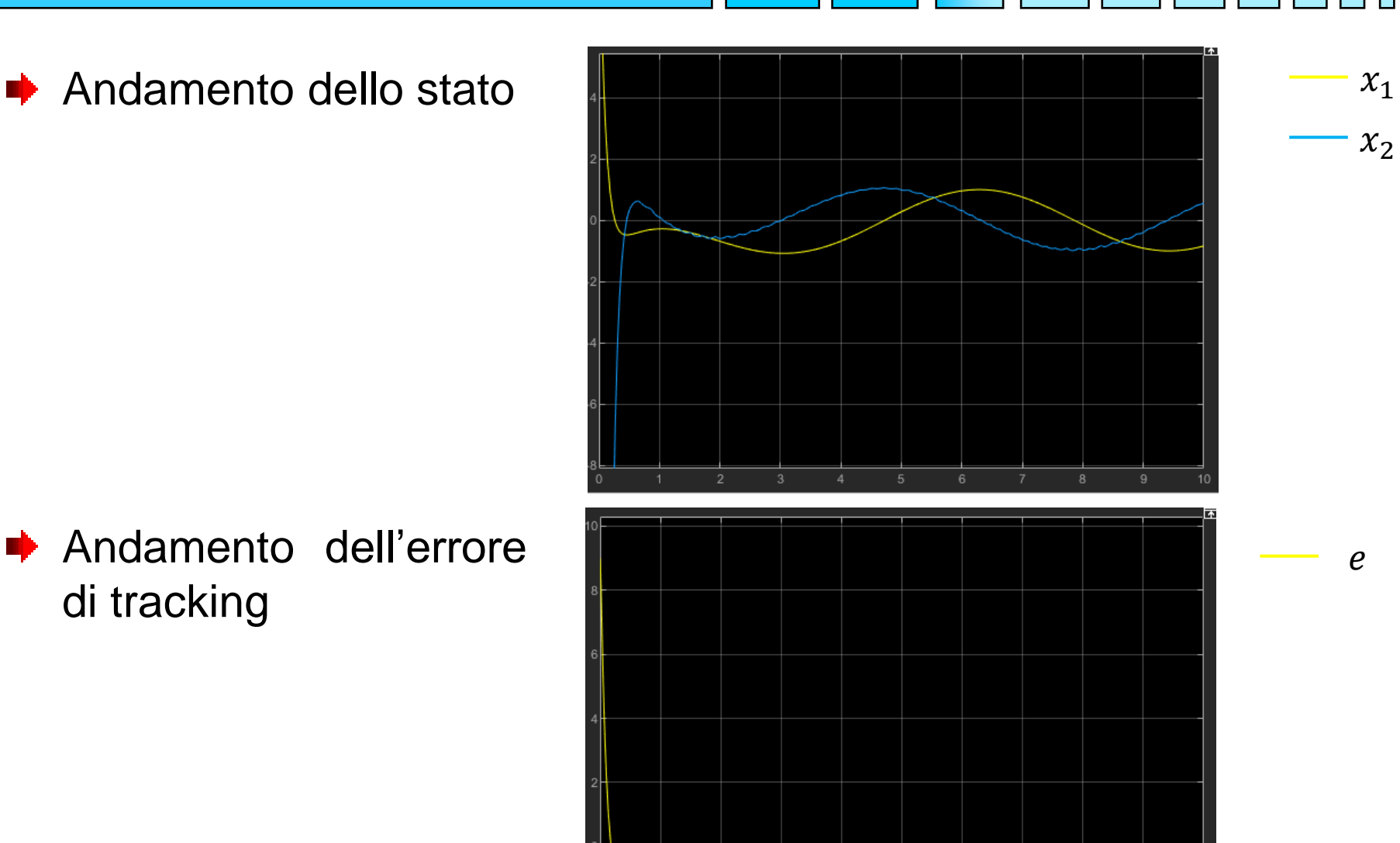

Andamento dell'errore di tracking

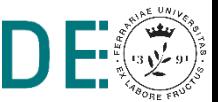

# **TECNICHE DI CONTROLLO MULTIVARIABILE**

*- Feedback Linearization (ingresso-uscita) per sistemi in forma affine* 

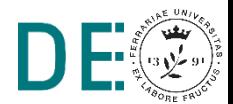

## **Specifiche esercizio**

Dato il sistema SISO non lineare descritto in forma affine dalle seguenti equazioni:

$$
\dot{x}_1 = \sin x_2 + (x_2 + 1)x_3
$$
  

$$
\dot{x}_2 = x_1^5 + x_3
$$
  

$$
\dot{x}_3 = x_1^2 + u
$$
  

$$
y = x_1
$$

Con:  $x_0 =$ 0.5 0.1 0.4 condizioni iniziali

Si implementi un controllore utilizzando la tecnica feedback linearization, la cui legge di controllo  $u = u(v, x)$  cancelli le non linearità presenti nella dinamica ingresso-uscita del sistema e risolva il problema di tracking della seguente traiettoria desiderata:

$$
y_d = \sin(t)
$$

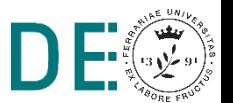

### **Note esercizio**

Si noti che tramite il seguente diffeomorfismo:

$$
\mathbf{z} = \boldsymbol{\phi}(\mathbf{x}) = \begin{bmatrix} h(\mathbf{x}) \\ L_f h(\mathbf{x}) \\ \phi_3(\mathbf{x}) \end{bmatrix} = \begin{bmatrix} x_1 \\ \sin x_2 + (x_2 + 1)x_3 \\ x_2 \end{bmatrix}
$$

Si realizza una dinamica linearizzabile per l'uscita y:

$$
\dot{y} = \dot{z}_1 = L_f h = z_2
$$
  

$$
\ddot{y} = \dot{z}_2 = L_f^2 h + L_b L_f h u =
$$
  

$$
= (\cos x_2 + x_3)(x_1^5 + x_3) + (x_2 + 1)x_1^2 + (x_2 + 1)u
$$

Che può essere controllata con:

$$
u = u(x, v) = \frac{1}{L_b L_f h} \left(v - L_f^2 h\right)
$$

$$
v = \ddot{y_d} - K_d \dot{e} - K_p e
$$

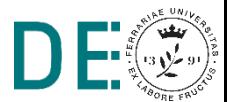

## **Modello sistema**

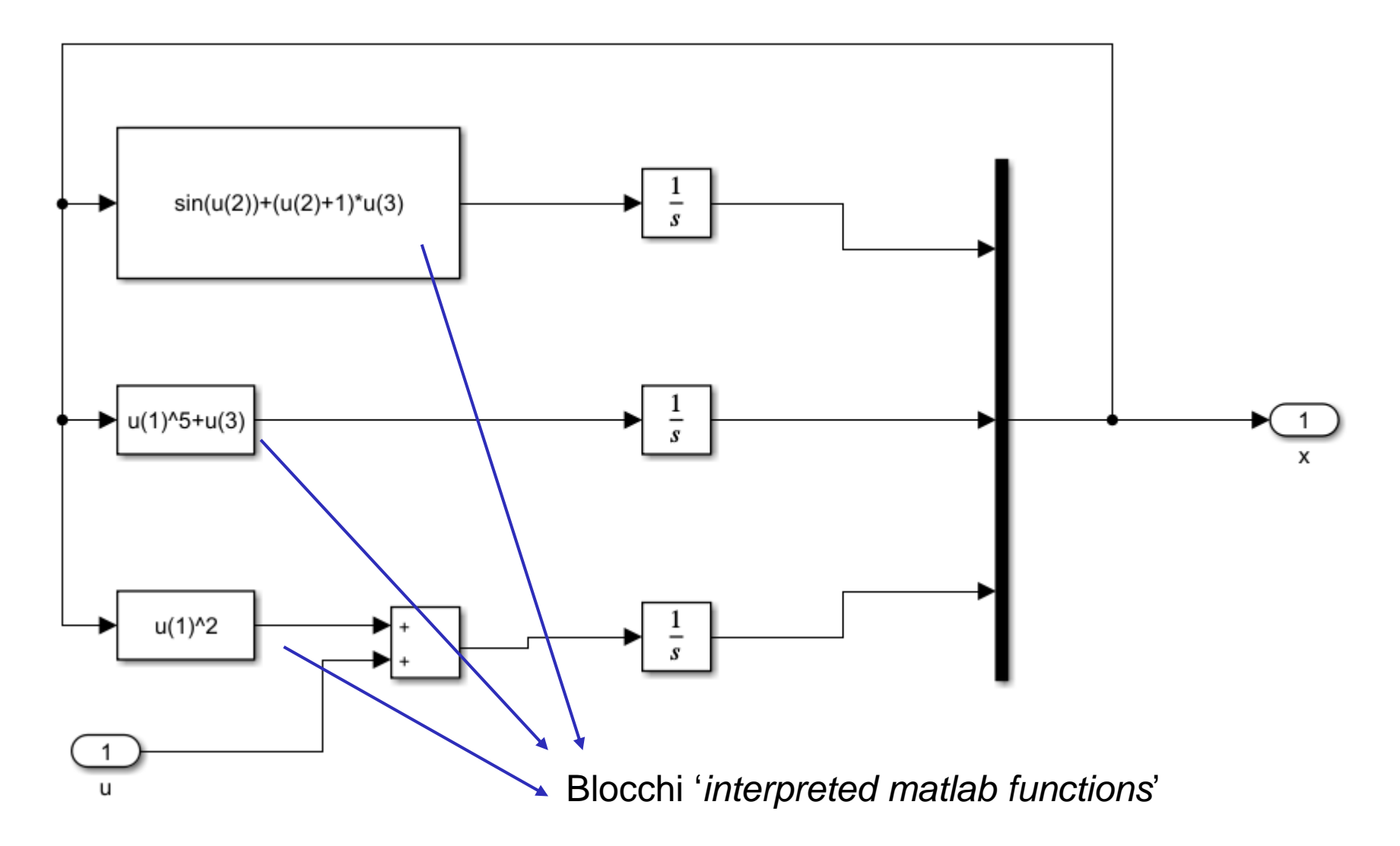

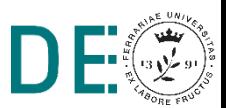

## **Modello diffeomorfismo**

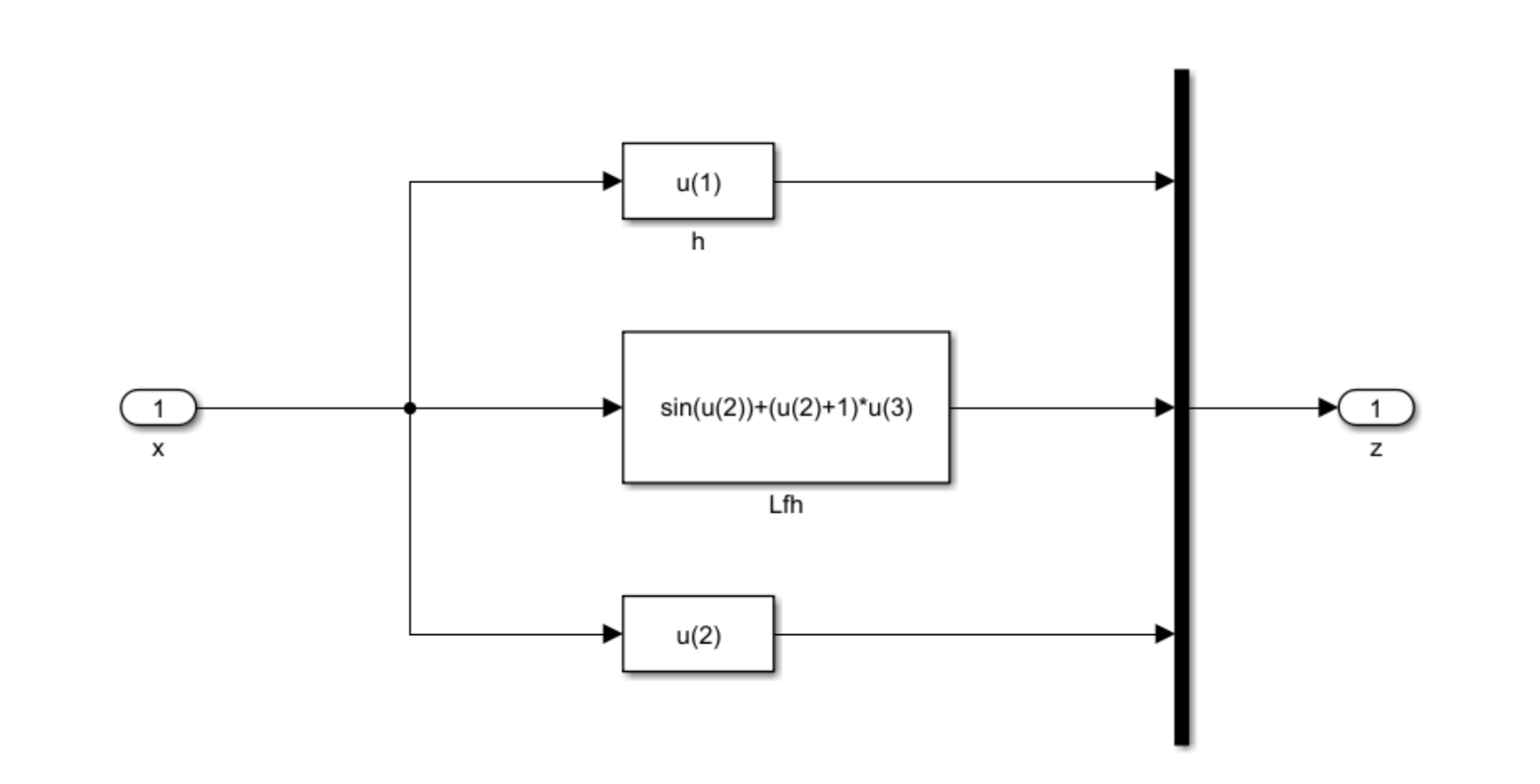

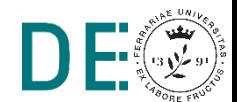

 $\mathbb{I}$ 

## **Ingresso linearizzante**

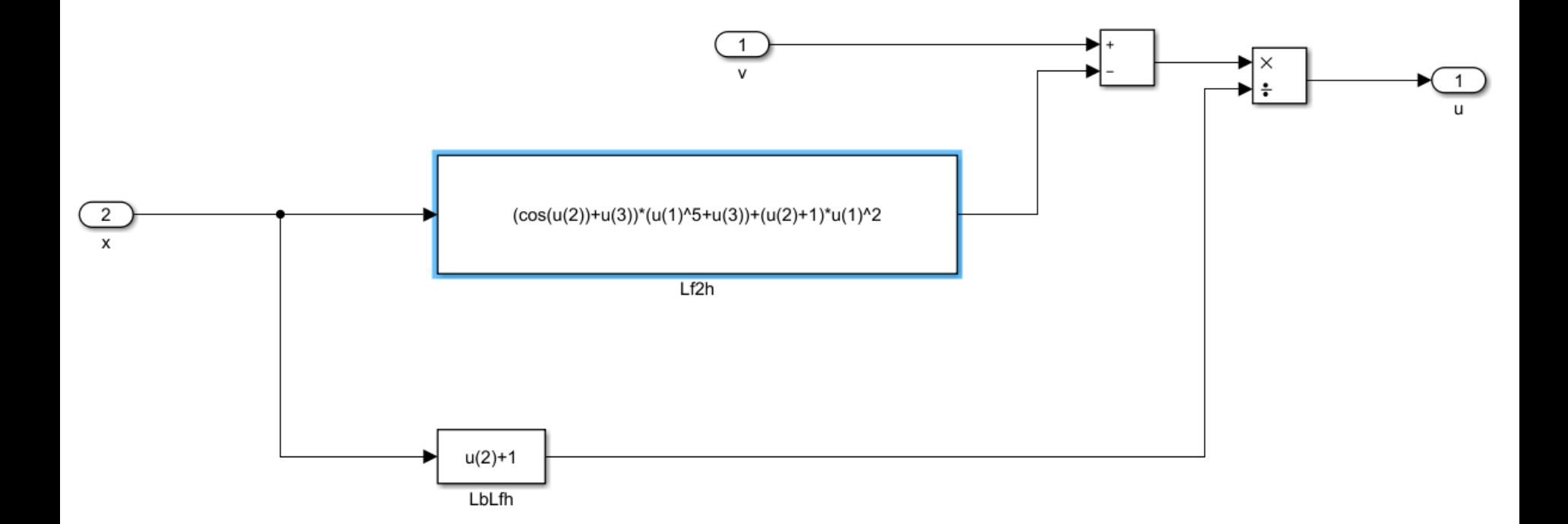

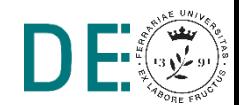

 $\mathbb{I}$ 

## **Anello di controllo complessivo**

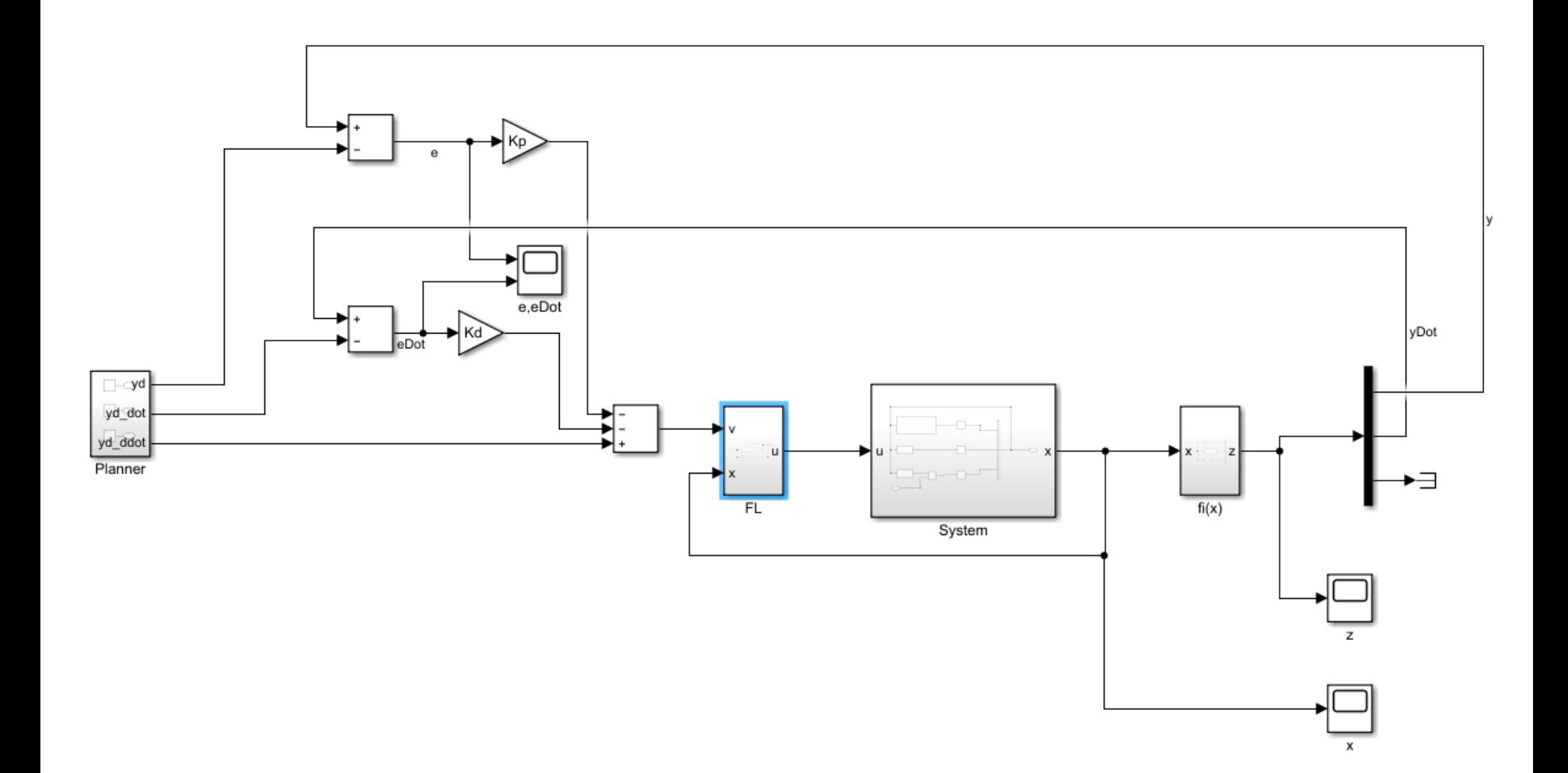

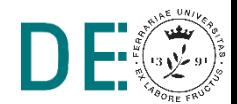

H

# **Risultati tracking**

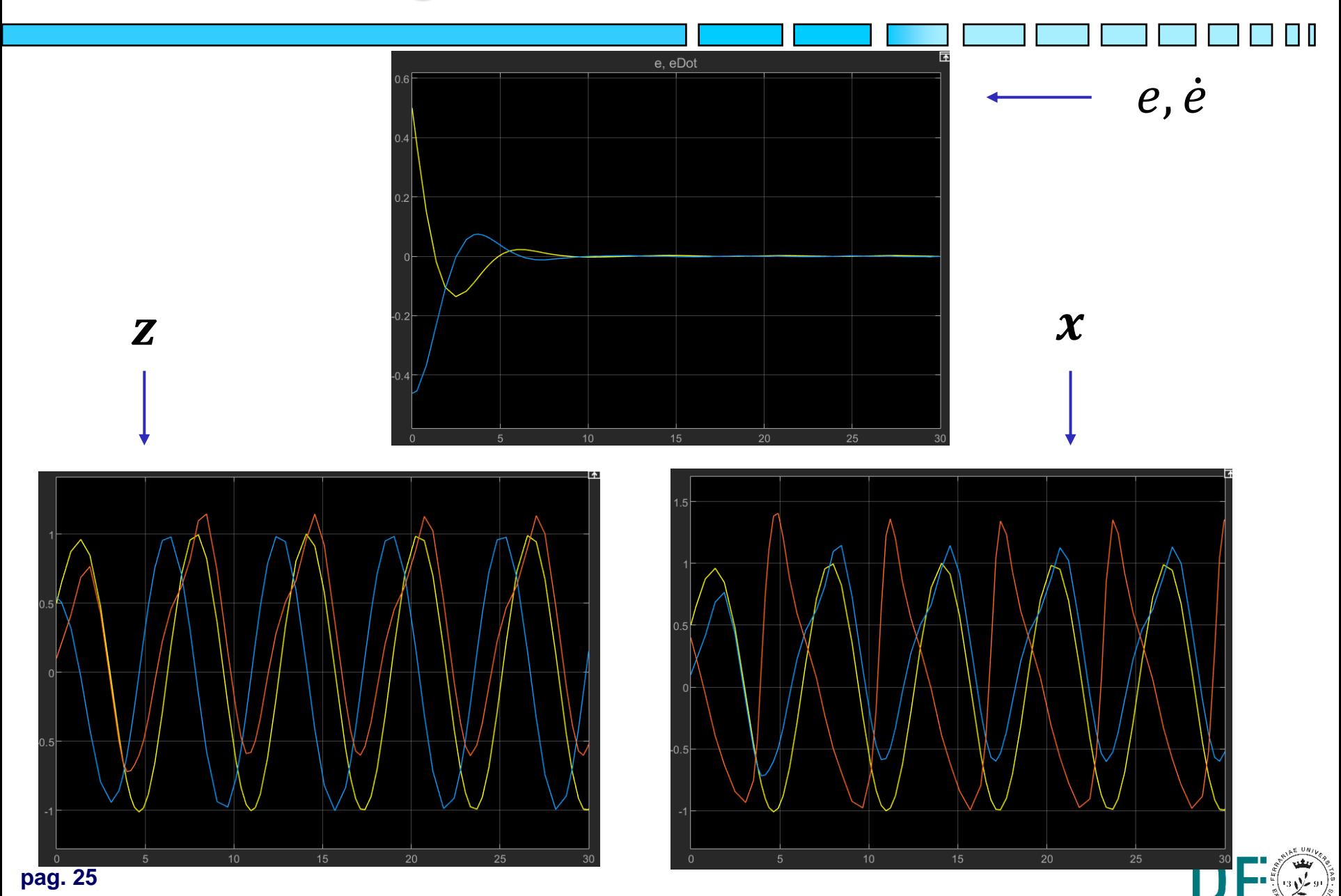